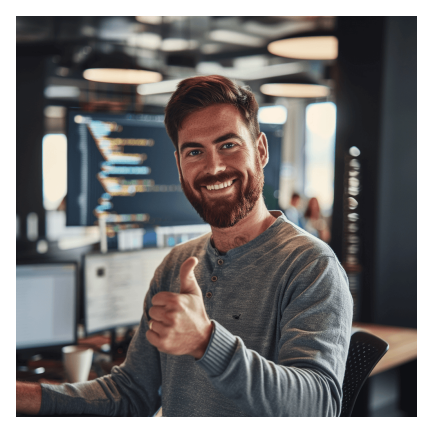

# Querying Data with Microsoft Transact-SQL (DP-080)

## **Description**

Ce cours **Querying Data with Microsoft Transact-SQL (Dp-080)** vous enseigne les bases **Microsoft's dialecte du langage SQL standard**: Transact-SQL. Les sujets abordés comprennent l'interrogation et la modification de données dans des bases de données relationnelles hébergées dans des systèmes de bases de données basés sur Microsoft SQL Server, notamment: Microsoft SQL Server, Azure SQL Database et, Azure Synapse Analytics.

De l'utilisation des commandes SELECT à la gestion des JOINTURES et sous-requêtes, jusqu'à la modification des données, ce cours vous offre toutes les compétences nécessaires pour exceller dans le domaine de la gestion des bases de données. Rejoignez-nous à travers le cours Querying Data with Microsoft Transact-SQL pour transformer votre compréhension du SQL et devenir un expert en Transact-SQL.

#### **Contenu du cours Module 1 : Introduction à Transact-SQL**

- Comprendre l'utilité de SQL
- Identifier les objets de base de données dans les schémas
- Identifier les types d'instructions SQL
- Utiliser l'instruction SELECT
- Travailler avec les types de données
- Gérer les NULLs

## **Module 2 : Trier et filtrer les résultats en T-SQL**

- Trier vos résultats
- Limiter les résultats triés
- Retourner des résultats paginés
- Supprimer les doublons
- Filtrer les données avec des prédicats

#### **Module 3 : Combiner plusieurs tables avec des JOINTURES en T-SQL**

- Décrire les concepts et la syntaxe des jointures
- Écrire des requêtes utilisant des jointures internes et externes
- Écrire des requêtes utilisant des jointures croisées

Écrire des requêtes utilisant des jointures internes

## **Module 4 : Écrire des sous-requêtes en T-SQL**

- Comprendre ce que sont les sous-requêtes
- Utiliser des sous-requêtes scalaires ou multi-valuées
- Utiliser des sous-requêtes autonomes ou corrélées

## **Module 5 : Utiliser les fonctions intégrées et GROUP BY en Transact-SQL**

- Catégoriser les fonctions intégrées
- Utiliser des fonctions scalaires
- Utiliser des fonctions de classement et de jeu de résultats
- Utiliser des fonctions d'agrégation
- Résumer les données avec GROUP BY
- Filtrer les groupes avec HAVING

## **Module 6 : Modifier les données avec T-SQL**

- Insérer des données dans une table
- Générer des valeurs automatiques
- Mettre à jour des données dans une table
- Supprimer des données d'une table
- Fusionner des données basées sur plusieurs tables

## **Lab / Exercices**

## **Laboratoires officiels Microsoft**

- Démarrer avec les outils de requête SQL et écrire des requêtes en T-SQL
- Trier et filtrer les données retournées par les requêtes SELECT
- Rédiger des requêtes avec les opérations JOIN
- Rédiger des déclarations SELECT à l'aide de sous-requêtes
- Fonctions intégrées
- Modifier les données

#### **Documentation**

Accès à Microsoft Learn (contenu d'apprentissage en ligne)

#### **Profils des participants**

- Administrateurs de bases de données
- Développeurs de bases de données
- Professionnels de la Business Intelligence
- Power User SQL
- Business Analystes
- Développeurs d'applications clients

#### **Connaissances Préalables**

Pas de prérequis

## **Objectifs**

Utiliser les outils SQL

- Apprendre le commande SELECT pour extraire des colonnes d'une ou plusieurs tables
- Trier et filtrer les données sélectionnées
- Utiliser des fonctions intégrées pour retourner des valeurs de données
- Créer des groupes de données et agréger les résultats
- Modifier des données avec Transact-SQL en utilisant INSERT, UPDATE, DELETE et MERGE

#### **Description**

Formation Querying Data with Microsoft Transact-SQL **Niveau** Fondamental **Prix de l'inscription en Présentiel (CHF)** 1800 **Prix de l'inscription en Virtuel (CHF)** 1700 **Durée (Nombre de Jours)** 2 **Reference** DP-080T00